## Pro/ENGINEER

Pro/ENGINEER

- 13 ISBN 9787302143741
- 10 ISBN 7302143749

出版时间:2007-1

页数:297

版权说明:本站所提供下载的PDF图书仅提供预览和简介以及在线试读,请支持正版图书。

www.tushu000.com

## Pro/ENGINEER

Pro/ENGINEER Wildfire 30 Pro/ENGINEER Wildfire 30

Pro/ENGINEER Wildfire 30

Pro/ENGINEER

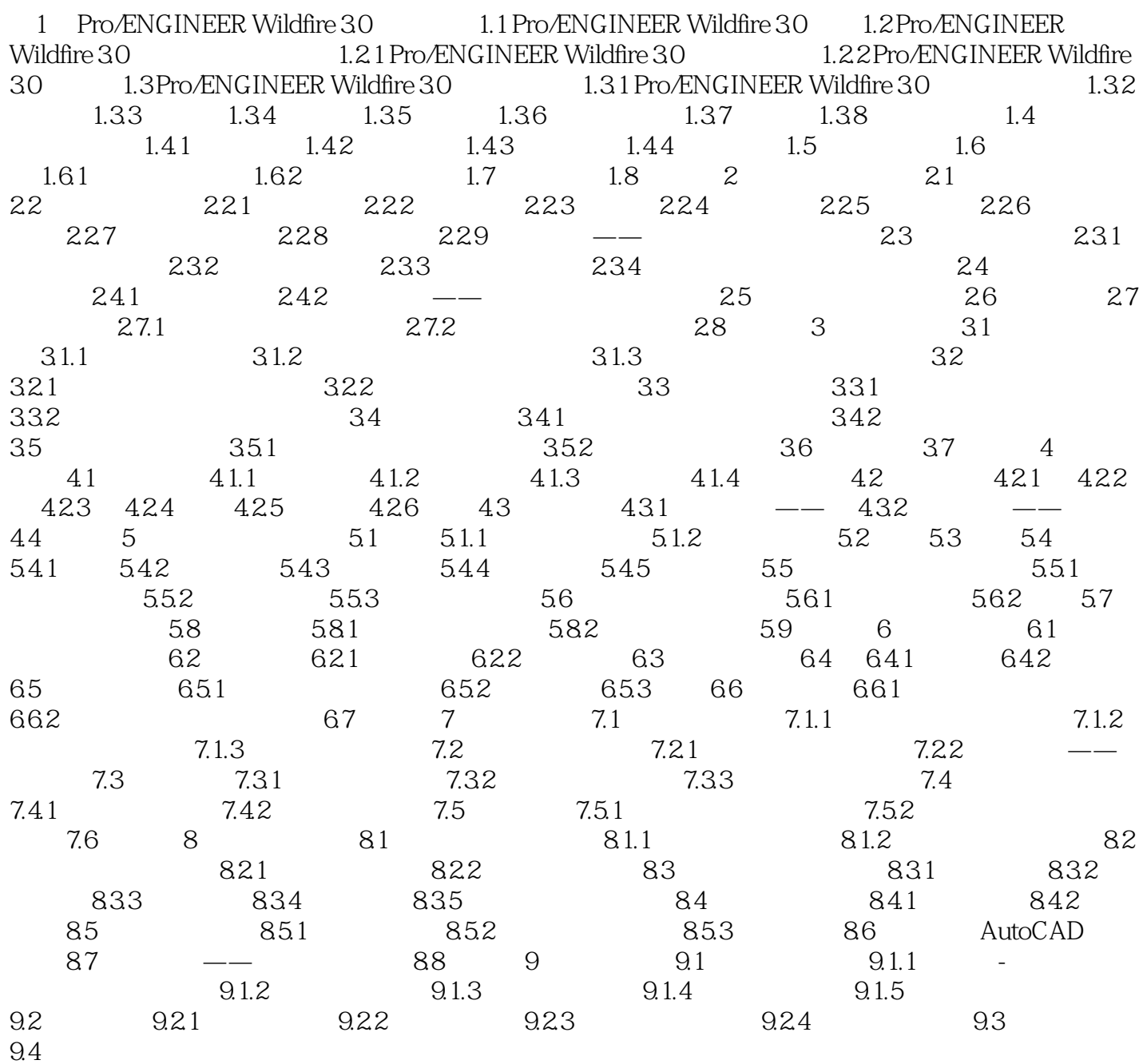

## Pro/ENGINEER

本站所提供下载的PDF图书仅提供预览和简介,请支持正版图书。

:www.tushu000.com